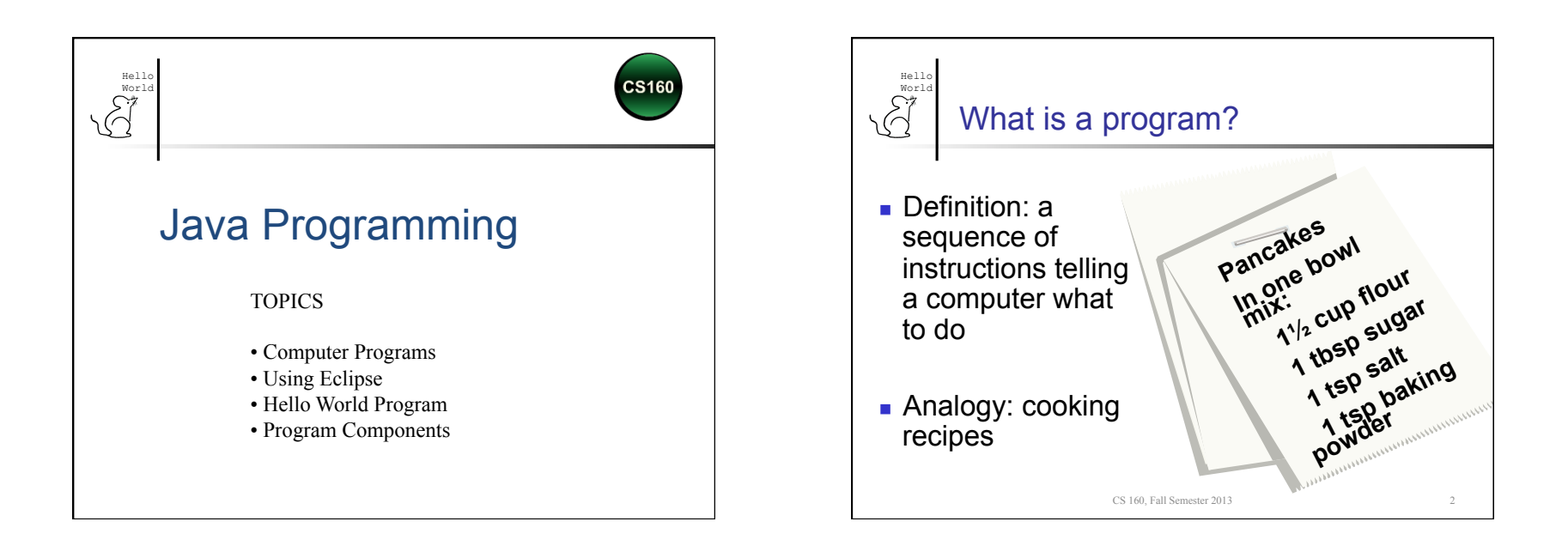

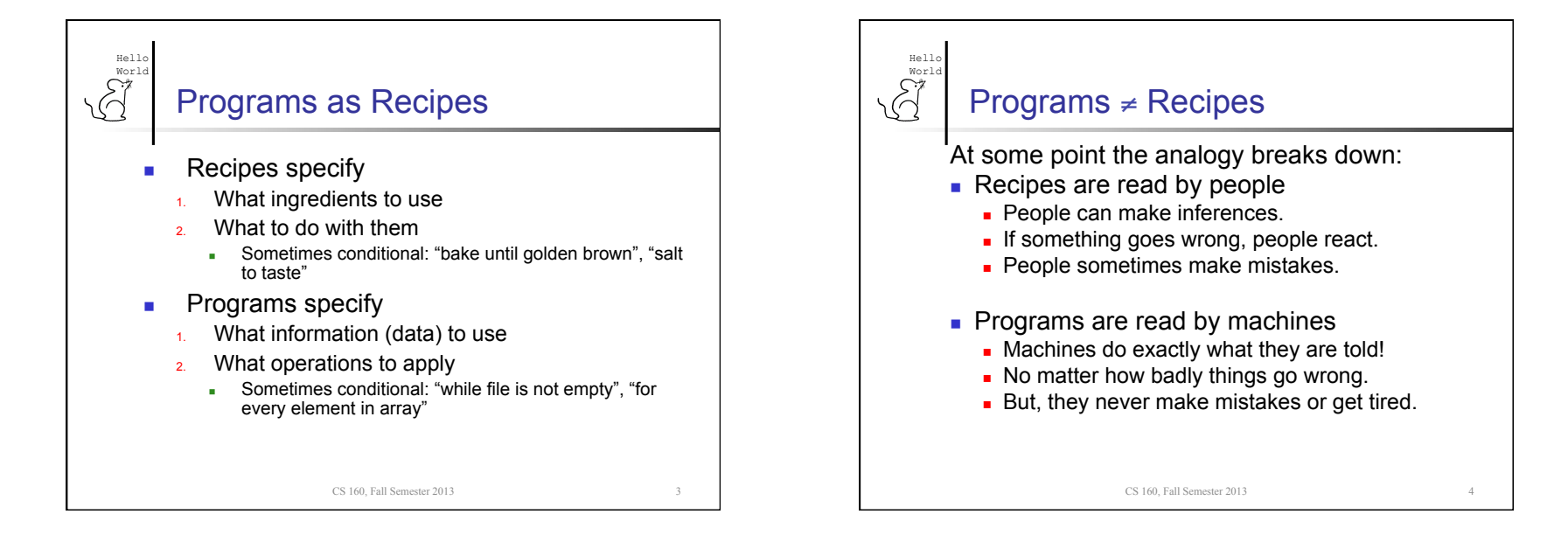

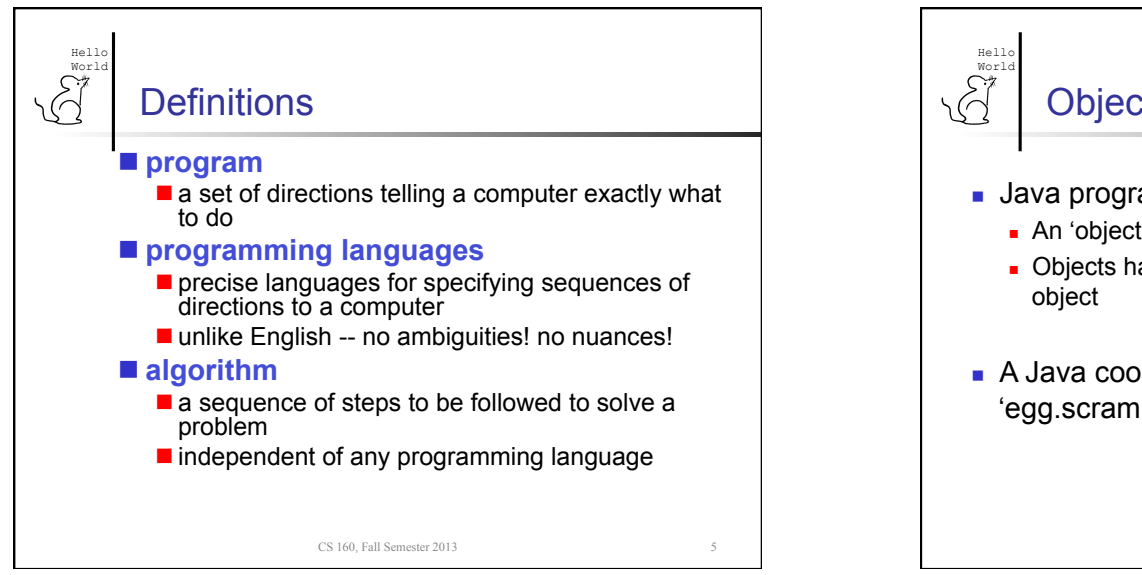

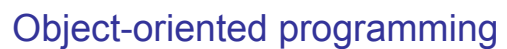

- **Java programs use objects and methods** 
	- <sup>n</sup> An 'object' is a collection of data you treat as a unit
	- $\blacksquare$  Objects have 'methods' actions that apply to the
- A Java cooking program might have a line like 'egg.scramble()' to scramble an egg…

CS 160, Fall Semester 2013

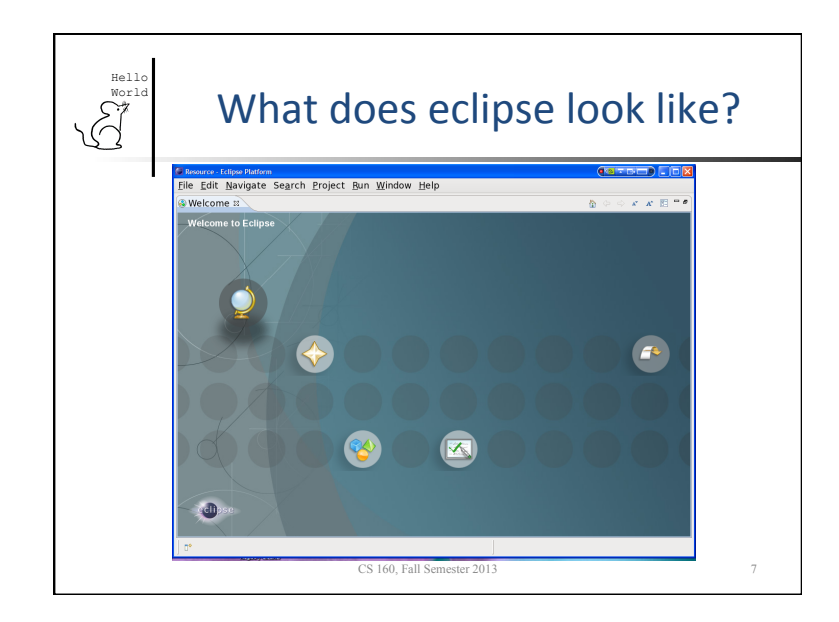

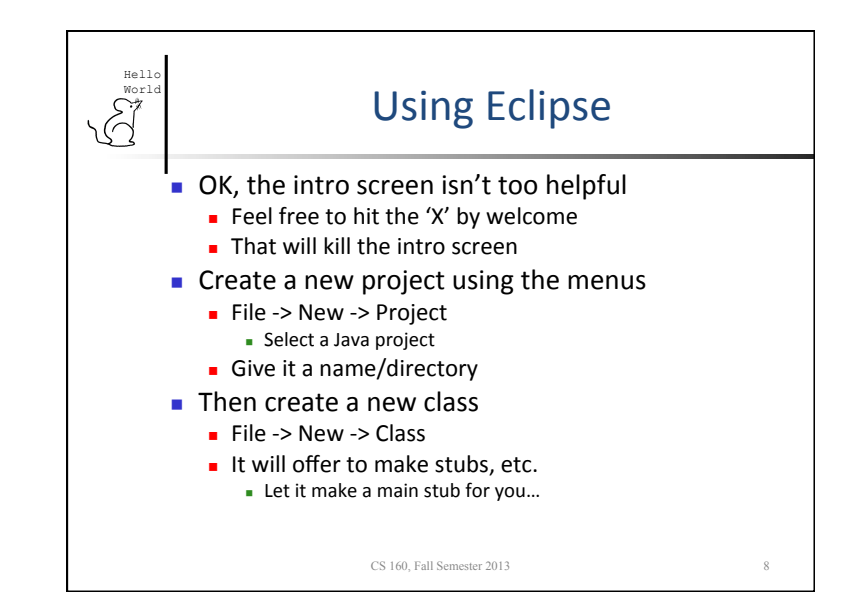

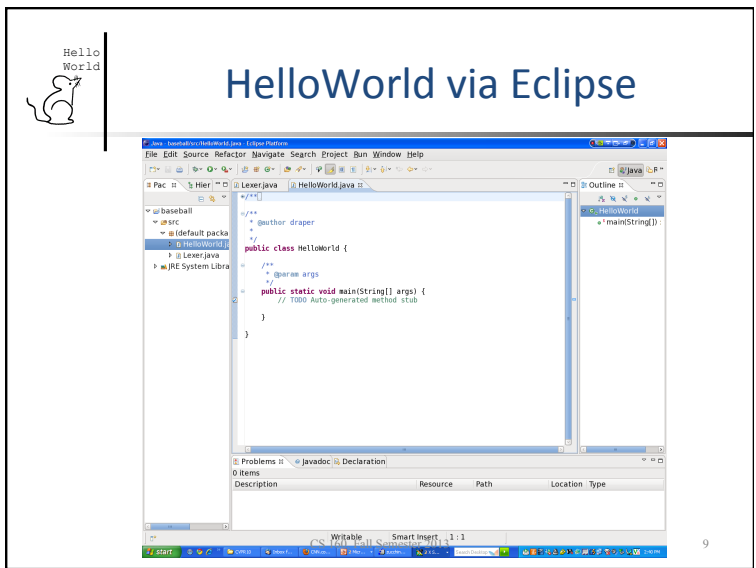

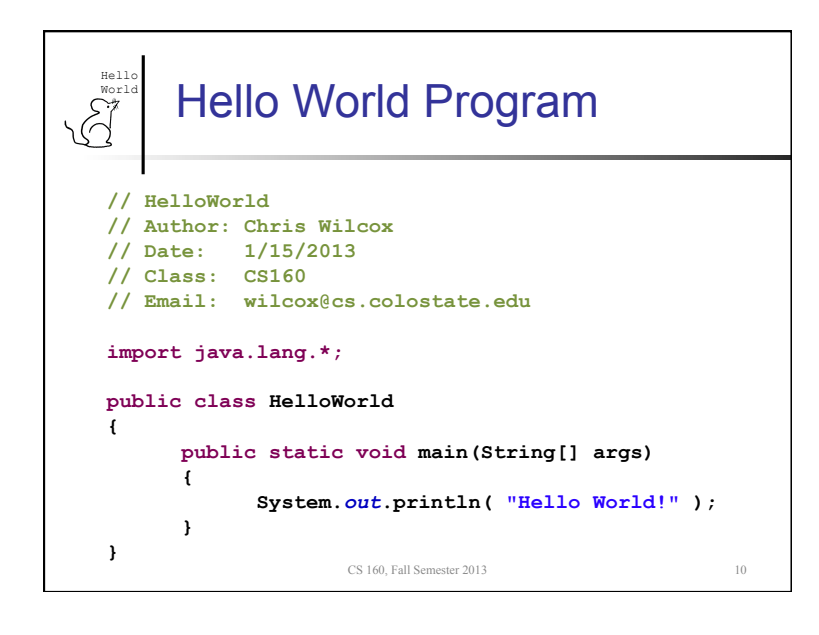

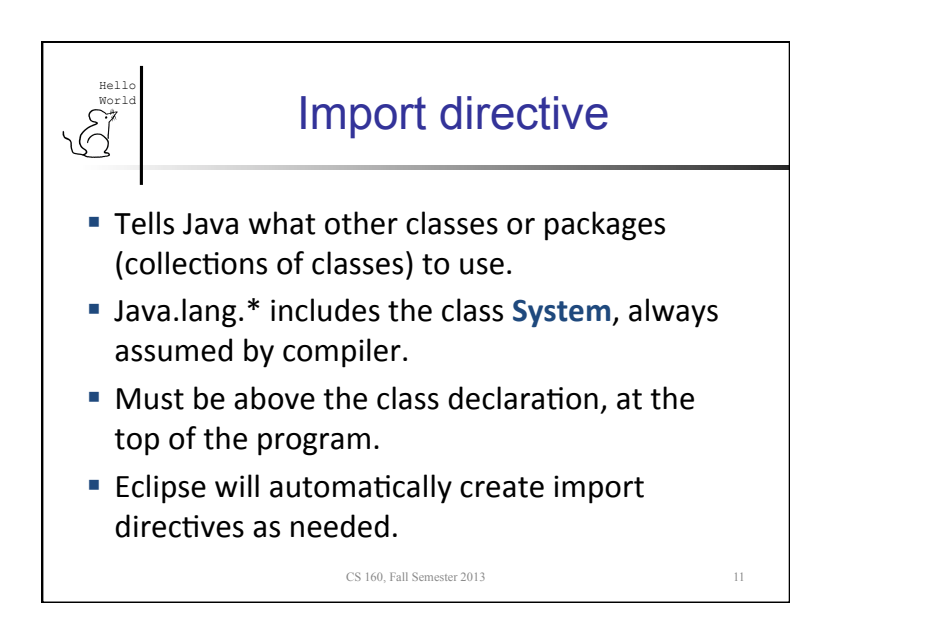

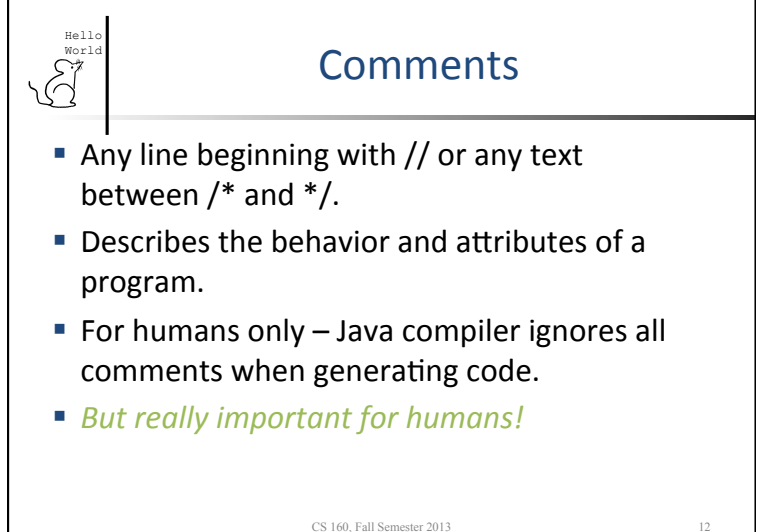

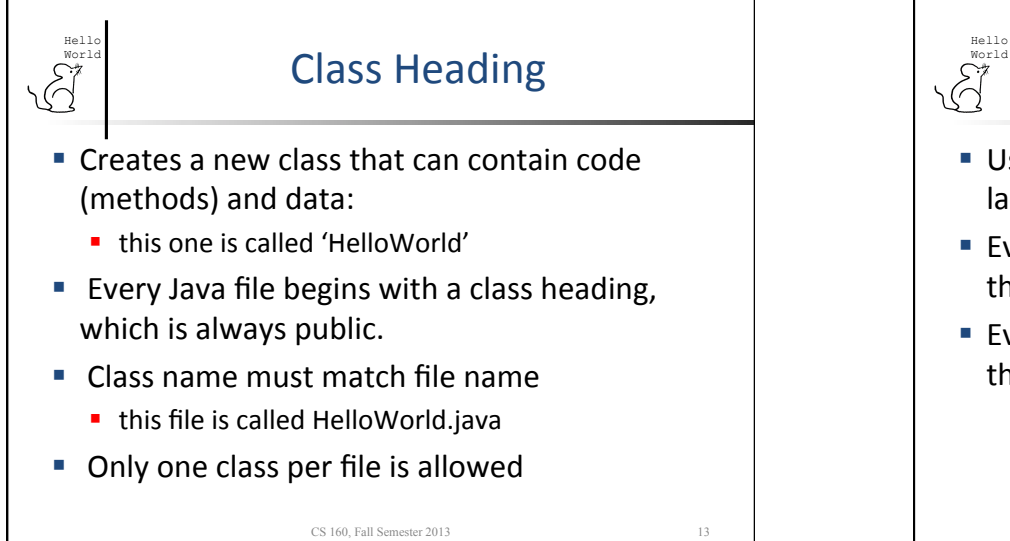

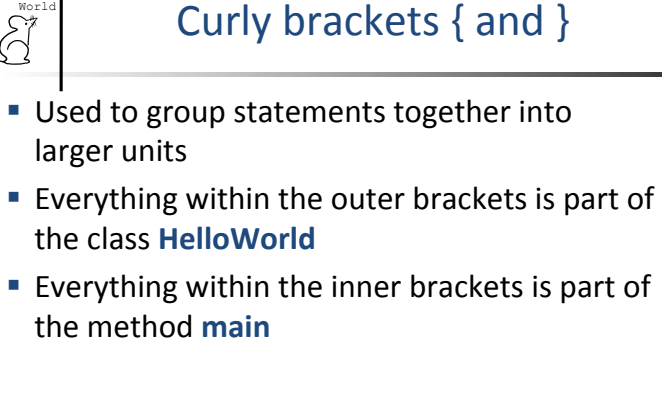

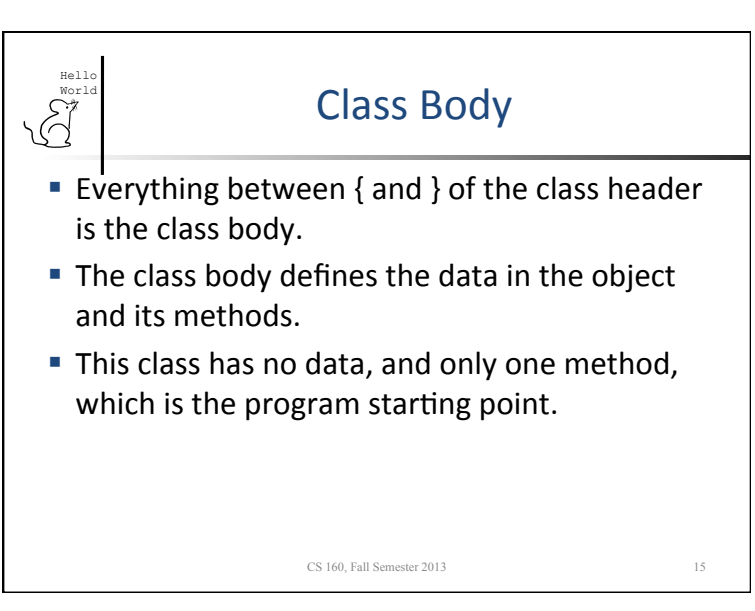

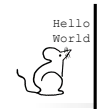

## **Main Method**

CS 160. Fall Semester 2013 14

CS 160, Fall Semester 2013 16

- $\blacksquare$  The main function is the action taken when a user invokes this class from the command line.
- Or when run from Eclipse or a program icon on the desktop.
- **The program prints Hello World!** to the screen or terminal.
- How do console programs and graphical programs differ?

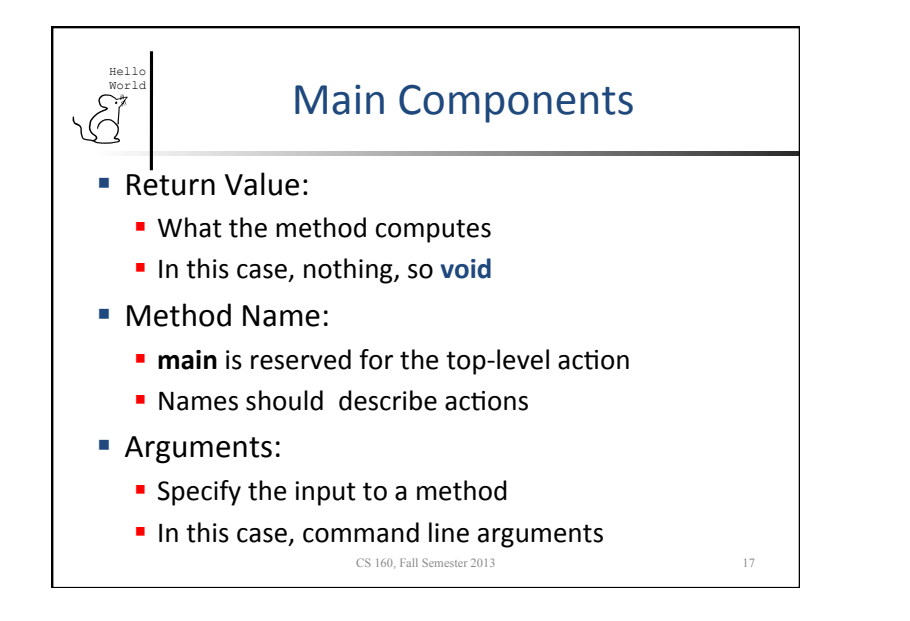

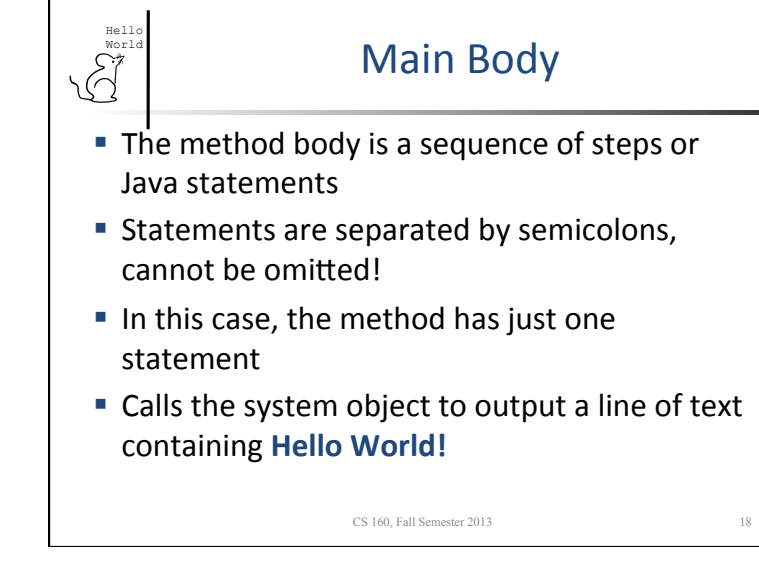

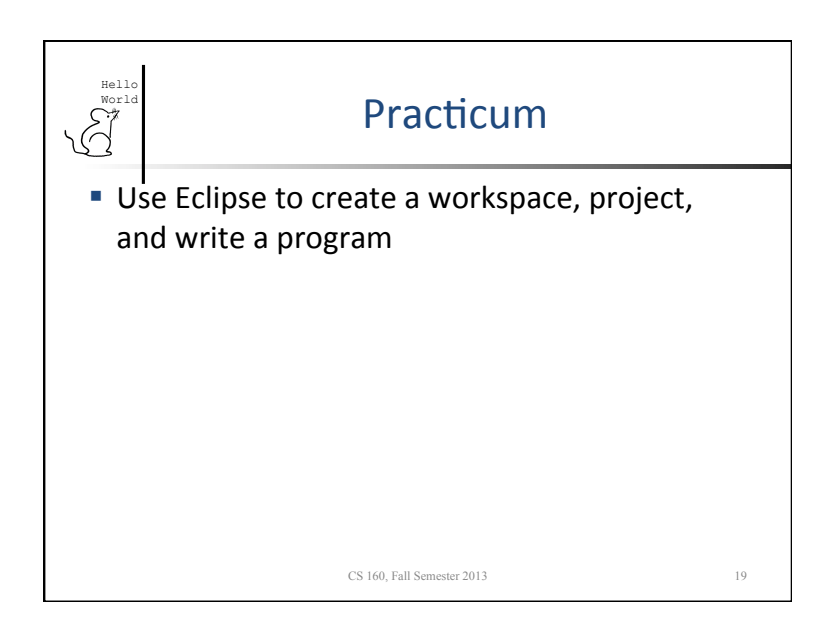